### **Threads**

#### Hsuan-Tien Lin

<span id="page-0-0"></span>Department of CSIE, NTU

OOP Class, May 16, 2013

### A Basic Example

```
1 class HelloThread extends Thread {
2 int num:
3 HelloThread(int n){ num = n; }
4 \mid public void run() {
5 for (int t = 0; t < 10; t++)
6 System . out . println (t + "': Hello_{ifrom}thread " + num);7 }
8 }
9
10 public class ThreadDemo1{
11 | public static void main (String [] argv) {
12 | HelloThread [] tarr = new HelloThread [5];
13 | for (int i=0; i <5; i ++) {
14 \vert tarr [i] = new HelloThread(i);
15 tarr [i] . start ();
16 }
17 }
18 }
```
### Another Route: Runnable

```
1 class HelloRunnable implements Runnable {
2 int num:
3 HelloRunnable (int n) { num = n; }
4 public void run() {
5 for (int t = 0; t < 10; t++)
6 \mid System . out . println (t + "; Hello from thread " + num);
7 }
8 }
9
10 public class ThreadDemo2{
11 public static void main (String [] argy) {
12 Thread [] tarr = new Thread [5];
13
14 \vert for ( int i = 0; i < 5; i + +) {
15 | HelloRunnable r = new HeloRunnable (i);
16 \vert tarr [i] = new Thread(r);
17 \tan\left[ i \right]. start ();
18 }
19 }
20 }
```
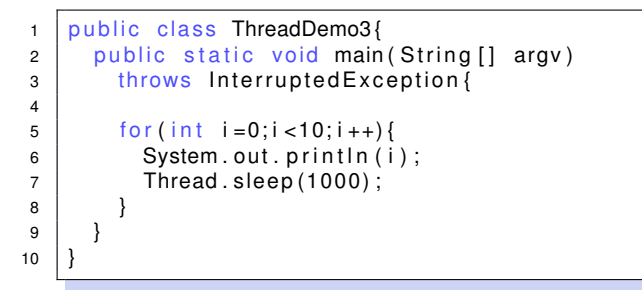

## Wake Up: interrupt

```
1 class HelloThread extends Thread {
2 int num; Thread tr;
3 HelloThread (int n, Thread tr) { num = n; tr = tr; }
4 \mid public void run() {
5 for (int t = 0; t < 10; t++){
6 System . out . println (t + ": Hello from thread " + num);
7 | tr.interrupt();
8 try { Thread sleep (500); }
9 | catch (Interrupted Exception e) {
10 \vert System . out . println ("the sleep of \vert" + num + " interrupted");
11 }
12 }
13 }
14 }
15 | public class ThreadDemo4{
16 public static void main (String [1] ar) throws Interrupted Exception {
17 HelloThread [] tarr = new HelloThread [5];
18 | for (int i=0; i <5; i ++) {
19 | tarr [i] = new HelloThread (i,
20 ( i == 0? Thread currentThread ( ) : tarr [i - 1]);
21 tarr [i]. start ();
22 }
23 }
```
# **Wait for Finish:** join

```
1 class HelloThread extends Thread {
2 int num;
3 HelloThread(int n){ num = n; }
4 \mid public void run() {
5 for (int t = 0; t < 10; t++){
6 System . out . println (t + " : HeIIo from thread " + num);7 }
8 }
9 }
10
11 public class ThreadDemo5{
12 public static void main (String [] argv) throws
          InterruptedException{
13 \left\{ \text{for (int } i = 0; i < 3; i++) \right\}14 System . out . println ("Starting a new thread");
15 | HelloThread t = new HeloThread(i);
16 t. start ();
17 t . join ();
18 }
19 }
20 }
```
Once upon a time, a bank uses the following system to allow customers to spend in local stores easily

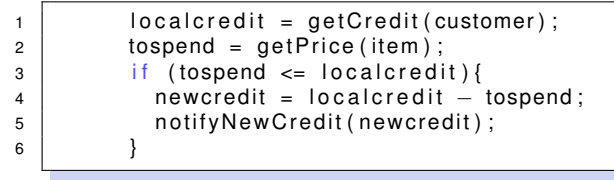

## Story of a Bank: Part II

#### Normally,

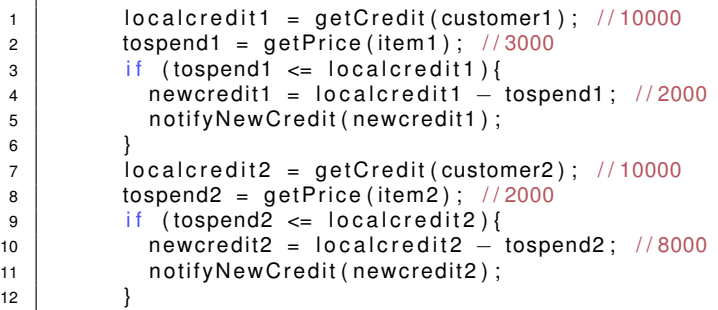

Unfortunately, customer 1 and 2 share the same account but go to different stores

```
1 localcredit1 = getCredit (customer1); //10000
2 | localcredit2 = getCredit (customer2); //10000
3 \mid tospend1 = getPrice(item1); //3000
4 | if (tospend1 <= localcredit1){
5 new credit1 = local credit1 - tospend1; //7000
6 | notify New Credit (new credit 1);
7 }
8 tospend2 = getPrice (item2); \frac{1}{2000}9 if (tospend2 <= localcredit2){
10 new credit2 = local credit2 - to spend2; //8000
11 | notify New Credit (new credit 2);
12 }
13 | getCredit (customer1); //8000
14 getCredit (customer2); //7000
```
# Local copies are not trustworthy. Must update global copy **atomically**

### An Example with Counter Threads I

```
1 class Counter{
2 private int c = 0;
3 private int ic, dc;
4 \mid private void sleep(){
5 try { Thread sleep (200); }
6 catch (Exception e) { System.err.println (e); }
7 }
8
9 public synchronized void inc(){
10 | 10 | 10 |11 | int newc = c + 1; sleep(); c = newc;
12 }
13 public synchronized void dec(){
14 dc + +; sleep();
15 | int newc = c - 1; sleep(); c = newc;
16 }
17 public synchronized void info () {
18 System . out . println ( ic + " - " + dc + " = " + c);
19 }
20 }
21
```
### An Example with Counter Threads II

```
22 |class IncCounterThread extends Thread {
23 | Counter c;
24 | IncCounterThread ( Counter c) \{ this.c = c.\}25 public void run(){
26 while (true) {
27 {
28 c . in c ( ) ;
29 | C. in f o ();
30 }
31 try
32 \mid Thread . sleep (100) ;
33 }
34 | catch (Exception e) {
35 }
36 }
37 }
38 }
39
40 class DecCounterThread extends Thread {
41 | Counter c:
42 DecCounterThread (Counter c) \{ this.c = c; \}43 public void run(){
```
### An Example with Counter Threads III

```
44 | while (true) {
45 {
46 c dec() ;
47 c. info ();
48 }
49 try
50 Thread . sleep (100 ) ;
51 }
52 catch (Exception e) {
53 }
54 }
55 }
56 }
57
58 public class CounterDemo{
59 | public static void main (String [] argv) {
60 Counter c = new Counter();
61 IncCounterThread plus = new IncCounterThread(c);
62 DecCounterThread minus = new DecCounterThread(c);
63
64 plus start ();
65 minus stat();
```
### An Example with Counter Threads IV

66 } 67 }

Once upon a time, a couple shares a credit card account. To prevent overdraft, they agreed on the following protocol for using the credit card:

```
1 | tospend = getPrice (item);
2 currentlimit = checkCreditbyCellphone();
3 if (tospend \le currentlimit)
4 do transaction (), \frac{1}{2} atomically
```
#### Normally,

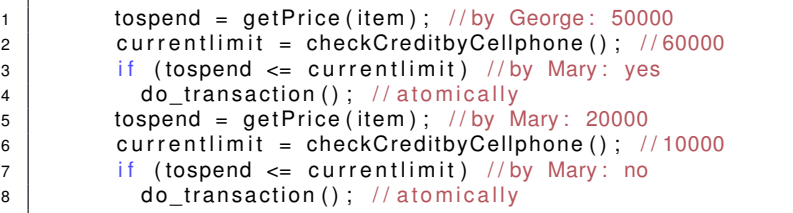

#### Unfortunately,

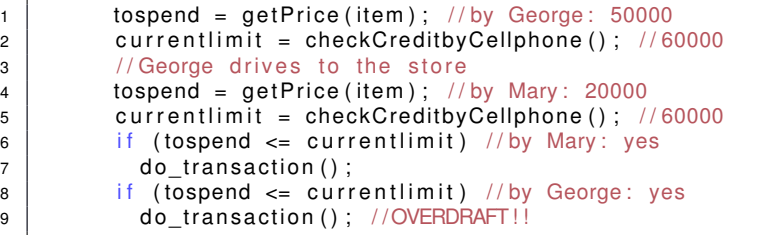

# Spent should happen **immediately** after checking

### An Example with Couple Threads I

```
1 class NegativeException extends Exception {
2 | NegativeException ( double value ) {
3 super ("Negative value " + value + " not allowed.");
4 }
5 }
6
7 | class CreditCard{
8 int credit = 60000;
9
10 public int getcredit(){ return credit; }
11 | public synchronized void spend (int amount) throws
           NegativeException {
12 int new credit = credit – amount;
13 credit = newcredit;
14
15 if (credit < 0)
16 | throw new NegativeException (credit);
17 }
18 }
19
20
```
### An Example with Couple Threads II

```
21 class Person extends Thread?
22 int tospend:
23 CreditCard c:
24 Person (int tospend, CreditCard c) { this tospend = tospend;
          this c = c;}
25 void spend () throws NegativeException, InterruptedException {
26 synchronized (c) {
27 | int credit = c.getcredit ();
28 | Thread . sleep (100);
29 if (credit >= tospend){
30 c.spend (tospend);
31 }
32 }
33 }
34 synchronized void spend wrong () throws NegativeException,
          InterruptedException{
35 \vert int credit = c.getcredit();
36 Thread . sleep (100 ) ;
37 \frac{1}{2} if (credit \frac{1}{2} tospend){
38 c. spend (tospend);
39 }
40 }
```
### An Example with Couple Threads III

```
41
42 void spend wrong equiv () throws NegativeException,
         InterruptedException{
43 synchronized (this) {
44 | int credit = c.getcredit();
45 Thread . sleep (100);
46 | if (credit >= tospend) {
47 c. spend (tospend);
48 }
49 }
5051
52 public void run(){
53 try {
54 | spend_wrong ();
55 }
56 catch (Exception e) {
57 | System.out.println(e);
58 }
59 }
60
61
```
### An Example with Couple Threads IV

```
62 | public class CreditCardDemo{
63 public static void main (String [] argv) {
64 for (int i = 0; i < Integer parselnt (argv [0]); i++) {
65 CreditCard c = new CreditCard ();
66 Person George = new Person (50000, c);
67 Person Mary = new Person (20000, c);
68
69 George start ();
70 | Mary . start ();
71 }
72 }
73 }
```
synchronized: binds operations altogether (with respect to a lock)

- synchronized method: the lock is the class (for static method) or the object (for non-static method)
	- usually used to protect the variables within the class/object
- synchronized block: the lock is explicitly provided
	- flexible, fine-grained use
- after getting the lock, can "use" any synchronized method/block that depends on the lock
- **.** lock releases after the method/block finishes (by return or exception)

### A Story of the Black and White Goats: Deadlock

### A Story of the Black and White Goats: Starvation

### A Story of the Black and White Goats: Livelock

### Ways to be Polite

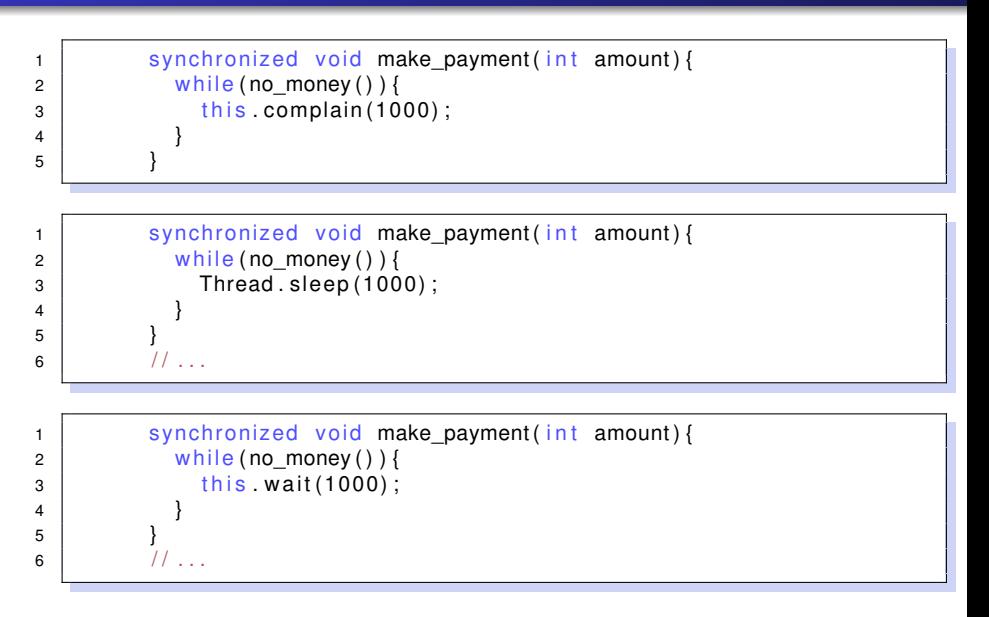

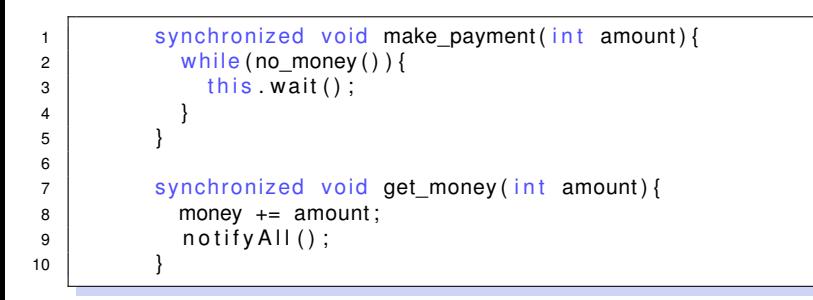

<span id="page-28-0"></span>**o** difference between wait and sleep: the former releases the lock temporarily